# BARTIN ÜNİVERSİTESİ KURUMSAL AKADEMİK ARŞİV SİSTEMİ VERİ GİRİŞ ADIMLARI

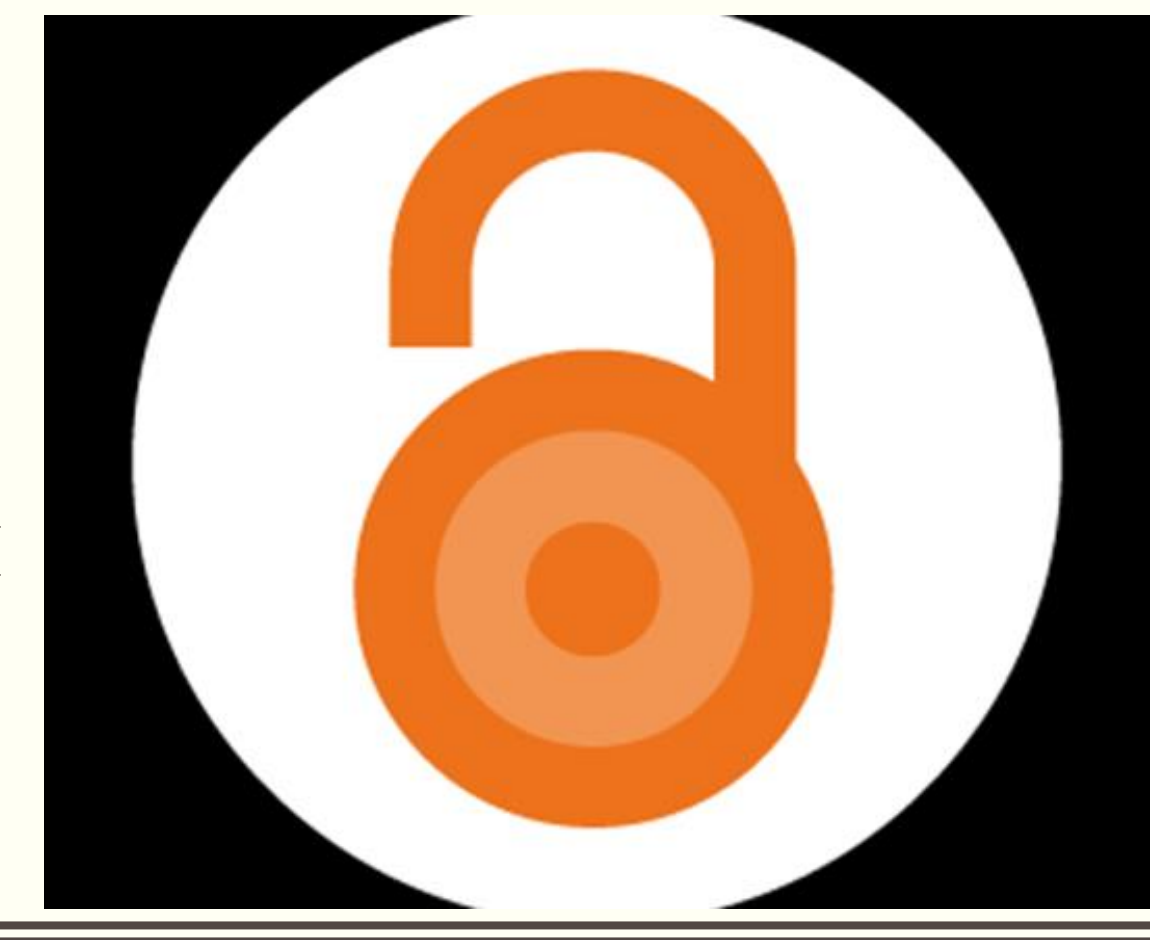

Haz. Ülkü ÖZGÜVEN

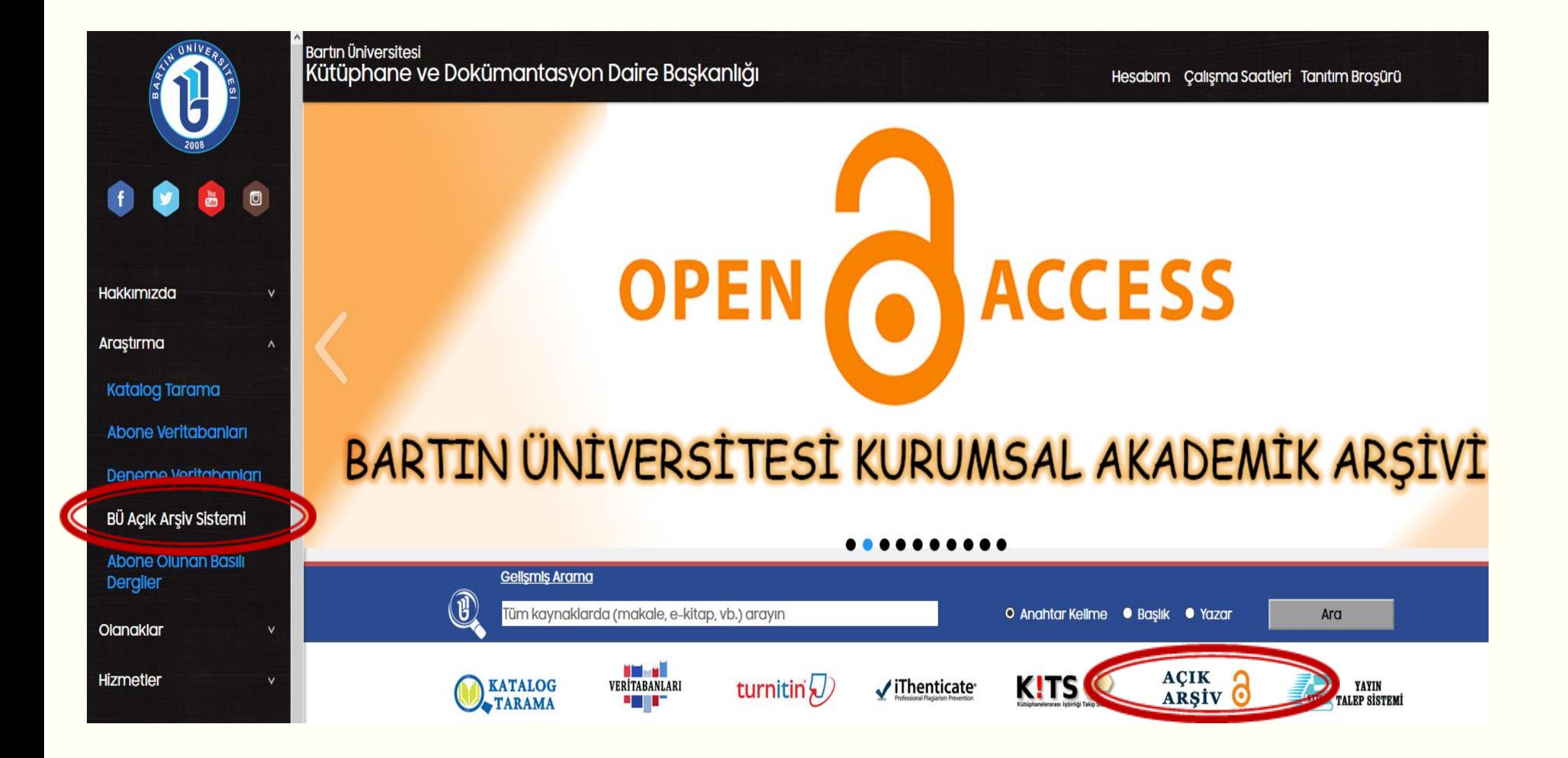

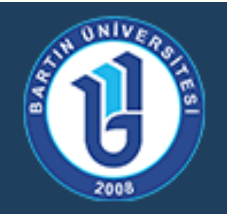

# T.C. Bartin Üniversitesi

Kurumsal Akademik Arşivi

Açık Erişim Sistemi Anasayfa

# **Akademik Birimler**

Koleksiyonunu görmek istediğiniz bölümü seçiniz.

- $\cdot$  Enstitüler [364]
- Fakülteler [582]
- Meslek Yüksekokulları [52]
- Rektörlüğe Bağlı Birimler [6]

Hz. Peygamber'in (s.a.s.) mucizeleri

Köycü, Erdoğan (Bartın Üniversitesi, 2014-12-15)

• Yüksekokullar [3]

**Yeni Eklenenler** 

http://acikerisim.bartin.edu.tr:8080/xmlui/ adresinden ya da kutuphane.bartin.edu.tr adresinden Kurumsal Akademik Arsiv sayfasına erişebilirsiniz.

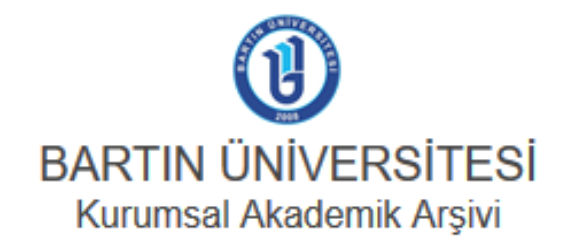

Profil: Ülkü Özgüven | Çıkış

English Türkçe

## | POLÌTÌKA | REHBER | İLETİŞİM |

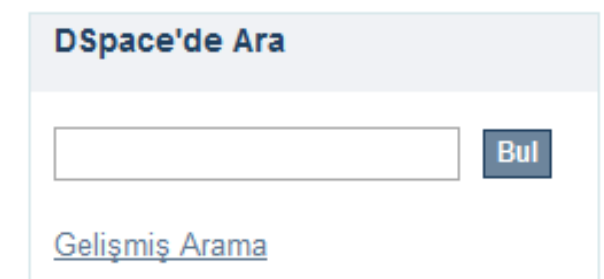

### Hz. Muhammed'in (s.a.s.) eğitim metotlarından emsâl (örneklerle) ile eğitim metodu

Köycü, Erdoğan (İnsan ve Toplum Bilimleri Araştırmaları Dergisi, 2018-12-15) Emsâlu'l-Hadis, kişinin muhataplarına mesajını misâllerle verdiği bir eğitim ve öğretim metodudur. Peygamberimizin (s.a.s.) tebliğini en güzel şekilde sunabilmek için kullandığı metotlardan birisidir. Emsâl metodu, ...

Göz at Tüm DSpace Bölümler & Koleksiyonlar Tariha Cãra

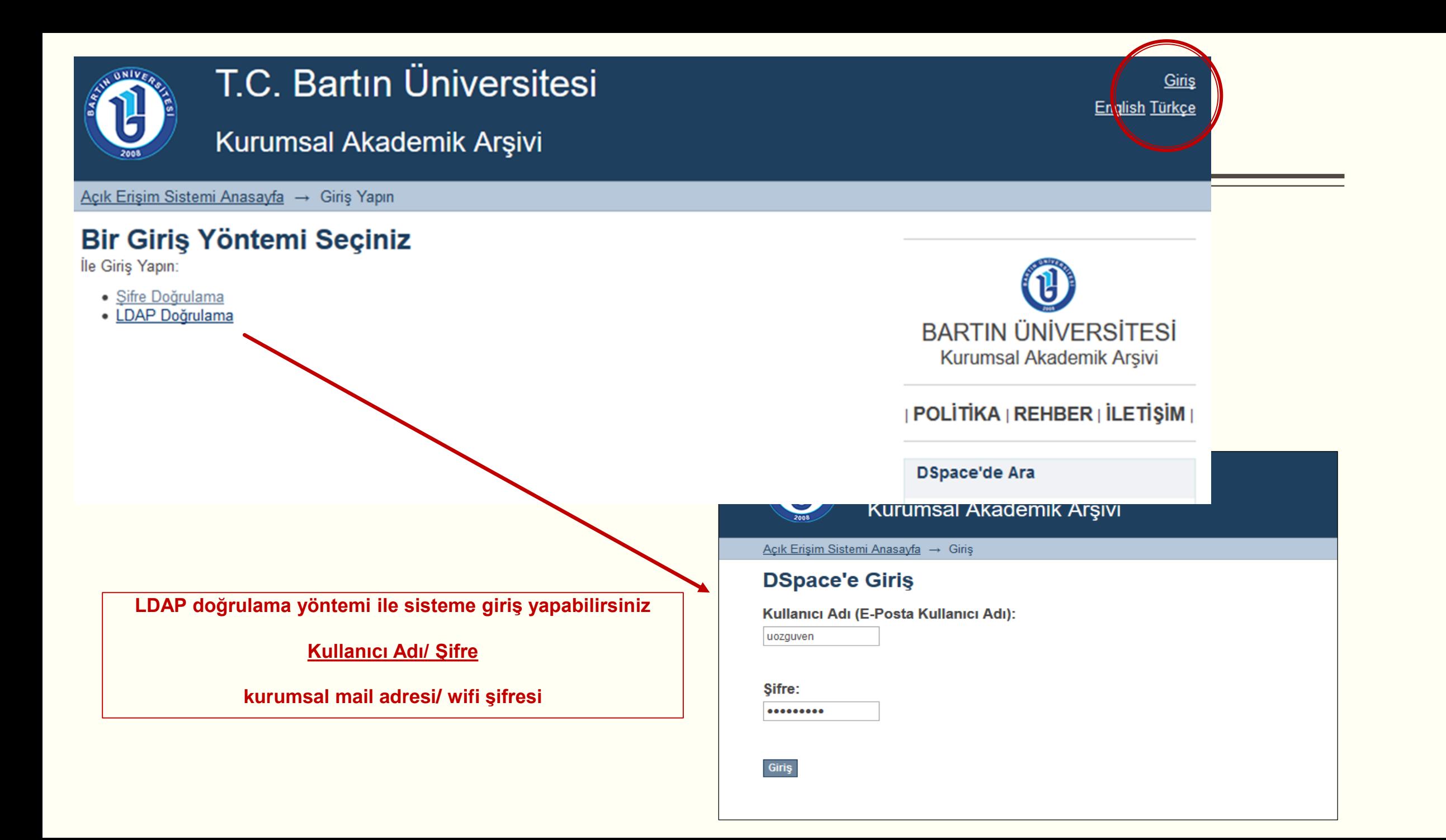

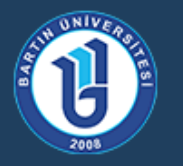

## T.C. Bartın Üniversitesi

### Kurumsal Akademik Arşivi

Açık Erişim Sistemi Anasayfa

## **Akademik Birimler**

Koleksiyonunu görmek istediğiniz bölümü seçiniz.

#### Enstituter [364] Fakülteler [982]

- Meslek Yüksekokulları [52]
- Rektörlüğe Bağlı Birimler [6]
- Yüksekokullar [3]

## **Yeni Eklenenler**

Hz. Peygamber'in (s.a.s.) mucizeleri Köycü, Erdoğan (Bartın Üniversitesi, 2014-12-15)

# Gönderinin yapılacağı Fakülte (Birim)-Bölüm seçimleri yapılır

### Bu bölüm içindeki alt sölümler

Edebivat Fakültesi [88] biyat Fakültesi koleksiyonları bu bölüm altında listelenir.

• Eğitim Fakültesi [99]

Bartın Üniversitesi Eğitim Fakültesi koleksiyonları bu bölüm altında liste

- Fen Fakültesi [291] Bartın Üniversitesi Fen Fakültesi koleksiyonları bu bölüm altında listelenir.
- İktisadi ve İdari Bilimler Fakültesi [14] Bartın Üniversitesi İktisadi ve İdari Bilimler Fakültesi koleksiyonları bu bölüm altında listelenir.
- İslami İlimler Fakültesi [27] Bartın Üniversitesi İslami İlimler Fakültesi koleksiyonları bu bölüm altında listelenir.
- Mühendislik Fakültesi [10] Bartın Üniversitesi Mühendislik Fakültesi koleksiyonları bu bölüm altında listelenir.
- Orman Fakültesi [34] Bartın Üniversitesi Orman Fakültesi koleksiyonları bu bölüm altında listelenir.
- Sağlık Bilimleri Fakültesi [19] Bartın Üniversitesi Sağlık Bilimleri Fakültesi koleksiyonları bu bölüm altında listelenir.

#### Bu bölüm içindeki alt bölümler

- Antropoloji Bölümü [9] Antropoloji Bölümü'ne ait koleksiyonları içerir.
- Arkeoloji Bölümü [0] Arkeoloji Bölümü'ne ait koleksiyonları içerir.
- **Bilgi ve Belge Yönetimi Bölümü [21]** Bilgi ve Belge Yonetimi Bölümü'ne ait koleksiyonları içerir.
- Cağdaş Türk Lehçeleri ve Edebiyatları Bölümü [0] Çağdaş Türk Lehçeleri ve Edebiyatları Bölümü'ne ait koleksiyonları içerir.
- Ceviribilim Bölümü [0] Ceviribilim Bölümü'ne ait koleksiyonları içerir.
- Dilbilim Bölümü [1] Dilbilim Bölümü'ne ait koleksiyonları içerir.
- Felsefe Bölümü [52] Felsefe Bölümü'ne ait koleksiyonları içerir.
- Psikoloji Bölümü [0] Psikoloji Bölümü'ne ait koleksiyonları içerir.
- · Sanat Tarihi Bölümü [0] Sanat Tarihi Bölümü'ne ait koleksiyonları içerir.
- Sosyoloji Bölümü [1] Sosyoloji Bölümü'ne ait koleksiyonları içerir.
- · Tarih Bölümü [2] Tarih Bölümü'ne ait koleksiyonları içerir.
- Türk Dili ve Edebiyatı Bölümü [2] Türk Dili ve Edebiyatı Bölümü'ne ait koleksiyonları içerir.

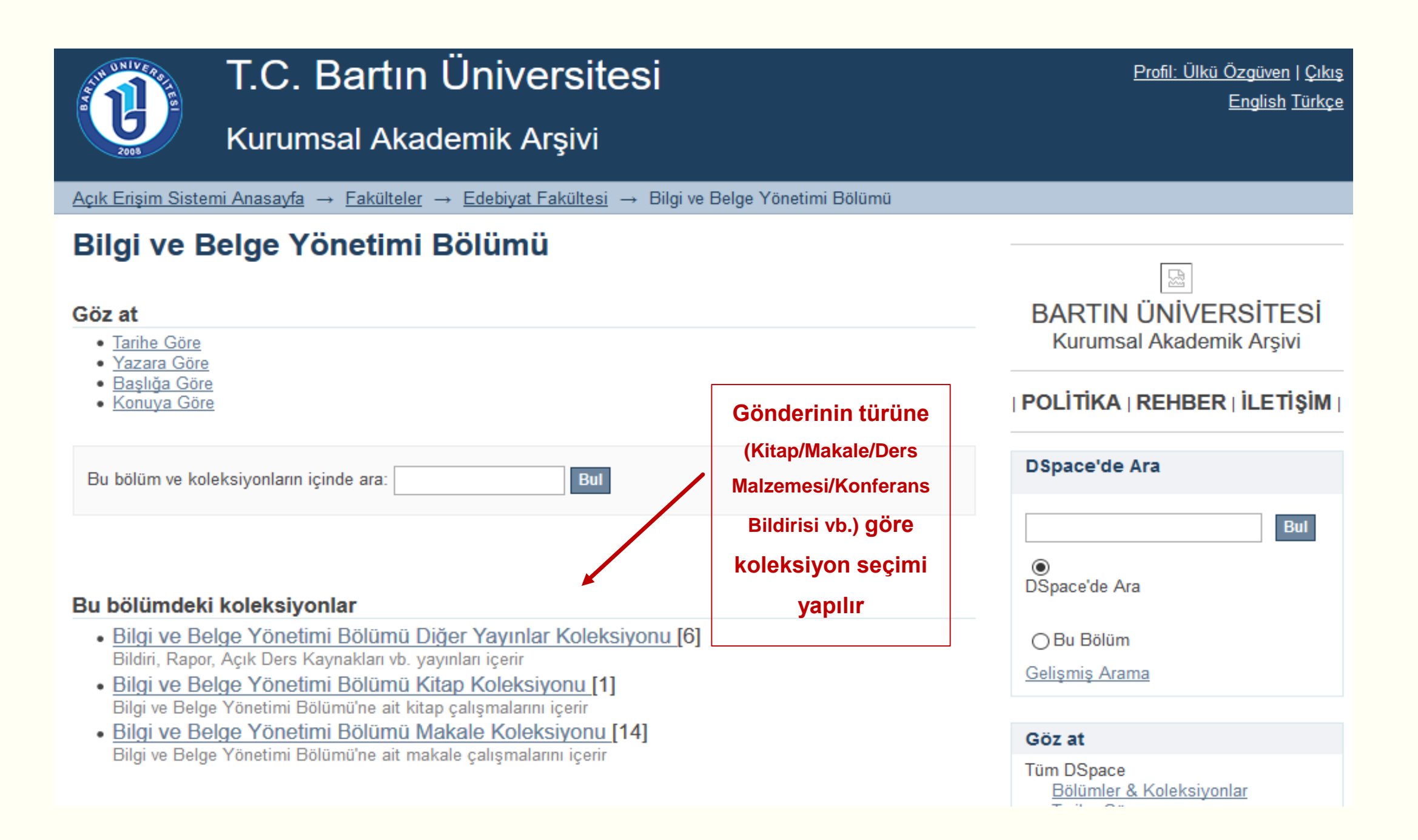

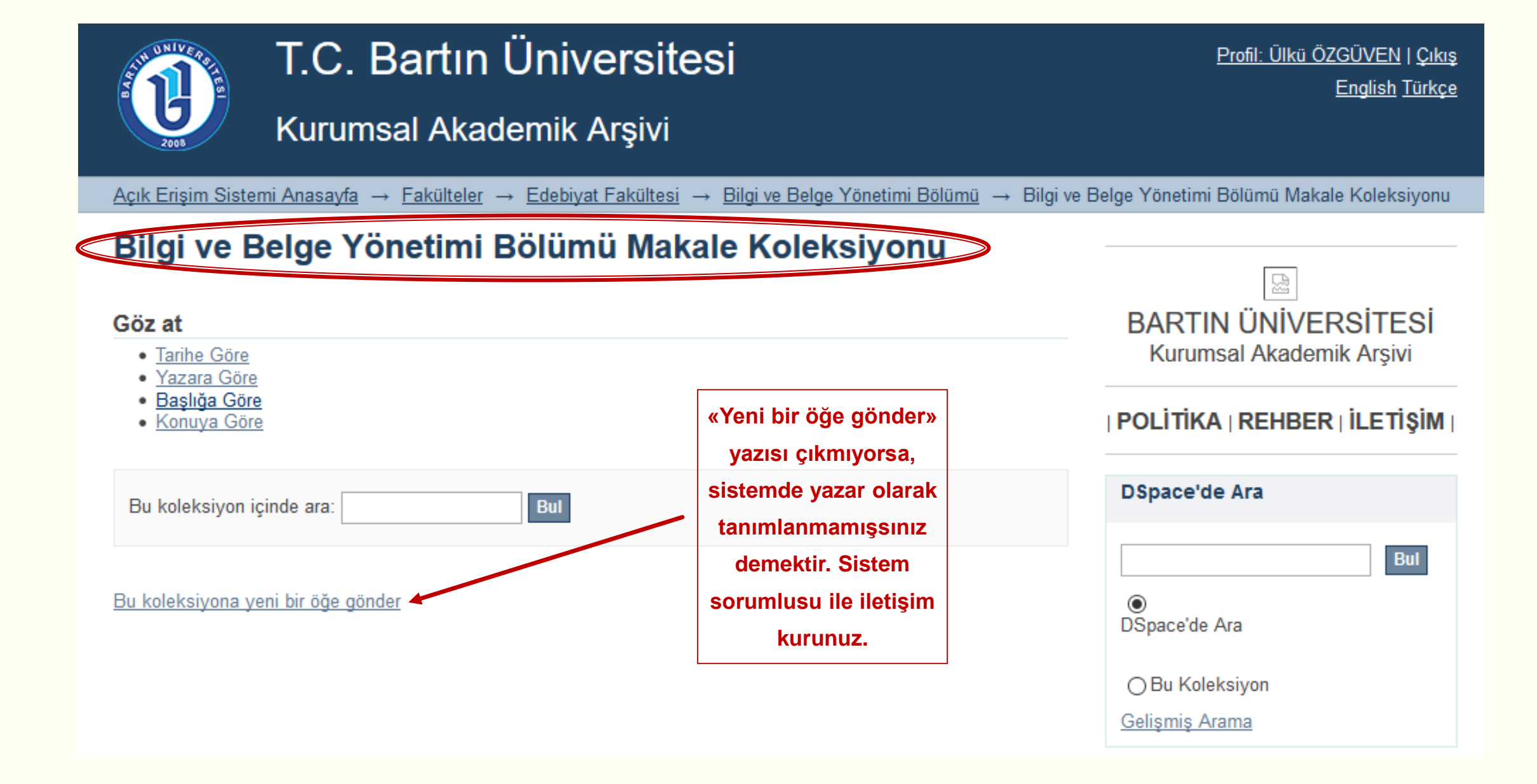

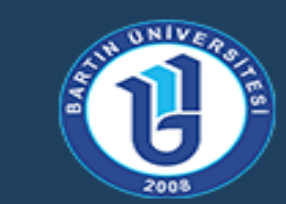

# T.C. Bartin Üniversitesi

# Kurumsal Akademik Arşivi

Açık Erişim Sistemi Anasayfa → Fakülteler → Edebiyat Fakültesi → Bilgi ve Belge Yönetimi Bölümü  $\rightarrow$  Öğe gönderisi

# Öğe gönderisi

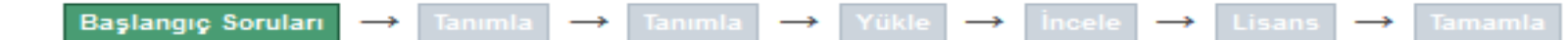

# **Başlangıç Soruları**

Çoklu başlıklar:

Öğenin birden çok başlığı var. (Ör. Türkçe/İngilizce)  $\overline{\smile}$ 

Gönderinizin Türkçe/İngilizce başlığı varsa bu alanı işaretli bırakınız

### Yayımlandı:

Öğe daha önce yayımlandı veya dağıtımı yapıldı  $\checkmark$ 

Gönderiniz daha önce başka bir yerde yayımlandı ise bu alanı isaretli bırakınız ve «Sonraki» butonuna basınız

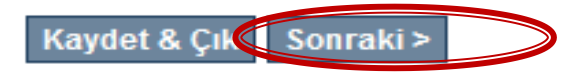

#### Öğe gönderisi  $\rightarrow$  Tanımla  $\rightarrow$  Tanımla  $\rightarrow$  Yükle  $\rightarrow$  İncele  $\rightarrow$  Lisans  $\rightarrow$  Tamamla Başlangıç Soruları Öğe Tanımlama Yazar adı: Bu yayının yazarlar/yazarları giriniz. Add Yazıcı Aslı Soyadı, Ör. Çelik Ad(lar)ı, Ör. Sönmez Zan, Burcu Umut **Remove selected**

**Gönderinizde kaç adet yazar varsa Soyadı-Adı şeklinde sisteme eklenmelidir. «Add» butonunu kullanarak 2. 3. yazarları ekleyebilirsiniz.**

#### Öğe gönderisi Yükle  $\rightarrow$  Incele  $\rightarrow$  Lisans  $\rightarrow$  Tamamla **Başlangıç Soruları** Tanımla  $\rightarrow$ Tanımla  $\rightarrow$ Öğe Tanımlama Yazar adı: Bu yayının yazarlar/yazarları giriniz. Sedat Yazıcı Add Soyadı, Ör. Çelik Ad(lar)ı, Ör. Sönmez Zan, Burcu Umut Yazıcı, Aslı **Remove selected**

# Öğe Tanımlama

#### Yazar adı:

Bu yayının yazarlar/yazarları giriniz.

Add

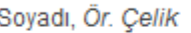

Ad(lar)ı, Ör. Sönmez

 $\Box$  Zan, Burcu Umut

 $\Box$  Yazıcı, Aslı

Yazıcı, Sedat

**Remove selected** 

#### **Yazar Numarası:**

Yazarın YÖK araştırmacı numarasını giriniz. Sorgulama: http://www.yok.gov.tr/web/acikerisim /vok-arastirmaci-id-sorgula

https://orcid.org/0000-0002-9410-8164

Add

https://orcid.org/0000-0002-6249-3061

**Remove selected** 

Gönderinizin yazarı (gönderiyi giren kişi/ya da 1. yazar) hangi bölüm/birimde görev yapıyorsa o kişinin görev yaptığı birimi yazınız.

Yayının birden çok başlığı (diğer dillerde) varsa «Diğer Başlıklar» alanına giriniz.

Gönderinizde kaç adet yazar varsa ORC-ID'leri sisteme eklenmelidir. «Add» butonunu kullanarak her bir yazarın araştırmacı numarasını ekleyebilirsiniz.

#### Yazarın Bağlı Olduğu Bölüm:

Yazarın bağlı olduğu bölümü giriniz. Ör.: Bartın Üniversitesi, Mühendislik Fakültesi, Endüstri Mühendisliği Bölümü

Bartın Üniversitesi, Edebiyat Fakültesi, Bilgi ve Belge Yönetimi Bölümü

#### Yayının Başlığı:

Bu yayının baslığını giriniz.

Kütüphanecilik etiği üzerine nitel bir calısma

#### Diğer başlıklar:

Eger yayının alternatif baslıkları var ise lütfen giriniz.

A qualitative study on library ethics

#### Yayıncı:

Yayıncı adını giriniz.

Journal of Human Sciences

### Yayın Tarihi:

Yayını veya dağıtım tarihini giriniz. Eğer gün ve/veya ay bilgisi mevcut değilse sadece yıl bilgisini giriniz.

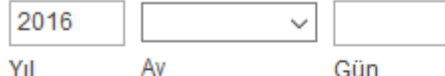

#### Dergi / Konferans / Kitap Adı:

Çalışmanın yayımlandığı dergi / konferans / kitap adını giriniz

Journal of Human Sciences

Veri adımlarını takip ederek gönderinizle ilgili bilgileri girmeye devam ediniz.

### **Cilt Bilgisi:**

Çalışmanın yayımlandığı derginin cilt bilgisini giriniz

 $13$ 

#### Sayı:

Makalenin yayımlandığı derginin sayı bilgisiniz giriniz

 $\overline{3}$ 

### İlk sayfa sayısı:

Makalenin ilk sayfa sayısını giriniz

5826

#### Son sayfa sayısı:

Makalenin son sayfa sayısını giriniz

5841

### **Bibliyografik künye:**

Bu yayının standart bibliyografik künyesini (atıf biçimi) giriniz.

Zan, U. B., Yazıcı, A., Yazıcı, S. (2016). Kütüphanecilik etiği üzerine nitel bir çalışma. Journal of Human Sciences, 13 (3), 5826-5841

### DOI (Scopus uygulaması için):

Varsa bu yayının DOI numarasını Scopus uygulaması için 10.2399/yod.13.003 şeklinde giriniz.

doi:10.14687/jhs.v13i3.4292

Eğer bir makale gönderisi giriyorsanız DOI numarası verebilirsiniz

Gönderinizin bibliyografik künyesini APA6 stilinde giriniz. (Sistemde bütünlük olması açısından APA6 stili önerilmiştir)

#### Tür:

Öğe içeriğinin türünü seçiniz. Birden çok tür seçmek için "CTRL" veya "Shift" tuşunu kullanabilirsiniz

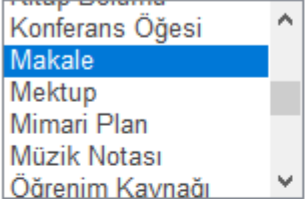

#### Tanımlayıcılar:

Eğer yayın ile ilgili kimlik numarası veya kodları varsa, lütfen türlerini ve gerçek sayılarını ya da kodlarını giriniz.

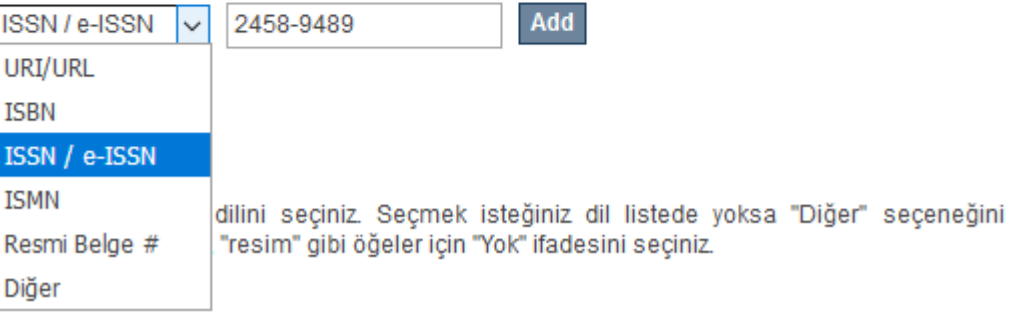

#### Tür:

Öğe içeriğinin türünü seçiniz. Birden çok tür seçmek için "CTRL" veya "Shift" tuşunu kullanabilirsiniz.

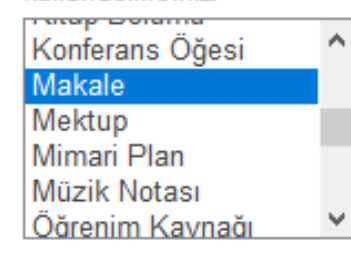

### **Gönderinizin türüne göre bir seçim yapınız**

#### Tanımlayıcılar:

Eğer yayın ile ilgili kimlik numarası veya kodları varsa, lütfen türlerini ve gerçek sayılarını ya

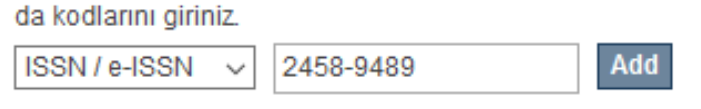

### Dil:

Öğenin ana içerik dilini seçiniz. Seçmek isteğiniz dil listede yoksa "Diğer" seçeneğini kullanınız. "Veri seti", "resim" gibi öğeler için "Yok" ifadesini seçiniz.

**Gönderinizin dil seçimini yapınız**

Türkçe  $\checkmark$ 

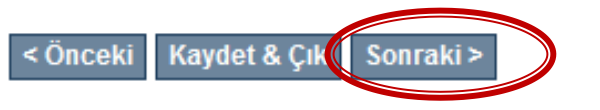

**Gönderinize ait ISBN, ISSN ya da web sitesi bağlantısı varsa «Tanımlayıcılar» sekmesini kullanarak ekleyebilirsiniz. . «Add» butonunu kullanarak birden fazla veri girişi yapabilirsiniz.**

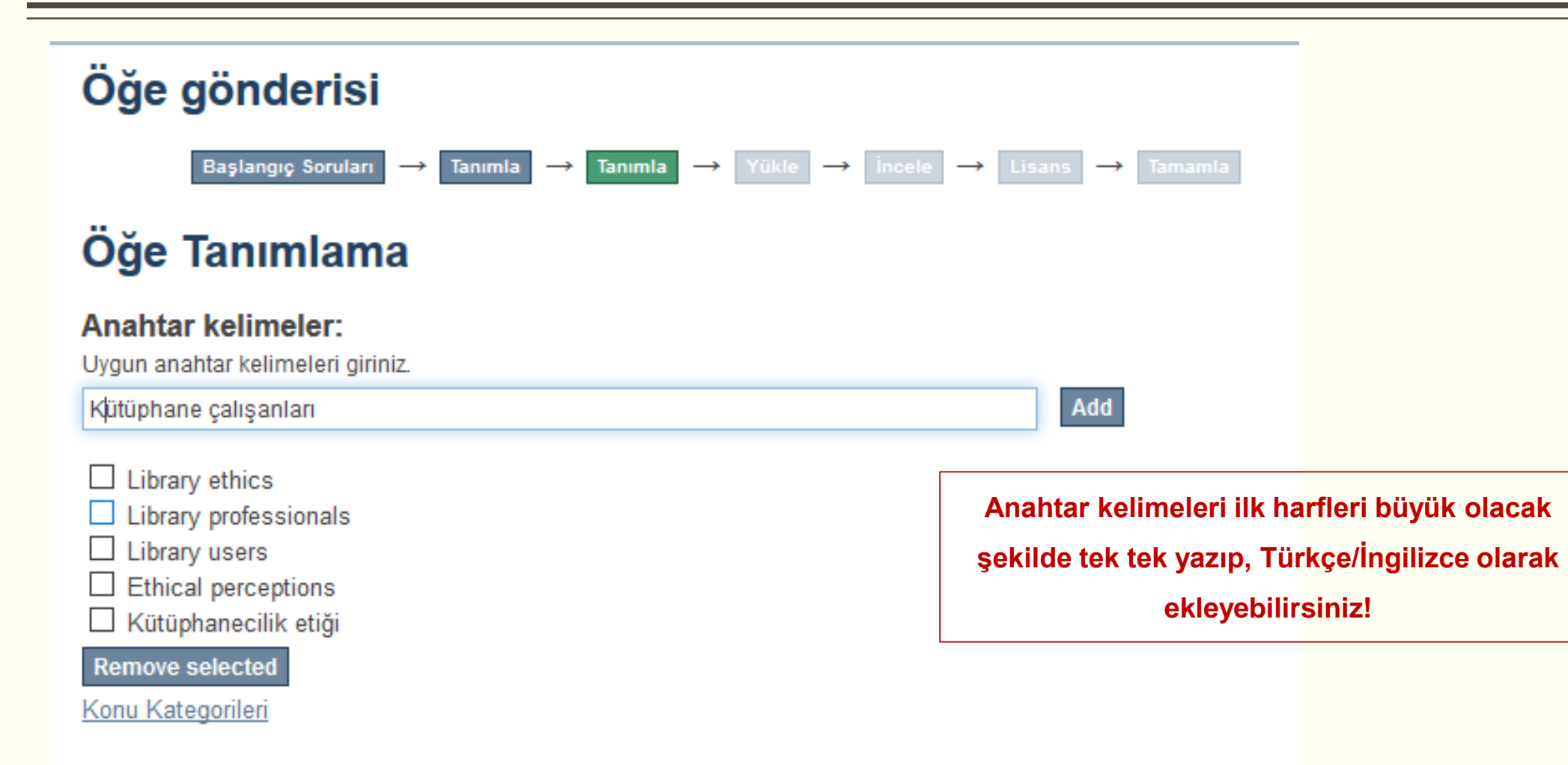

#### Özet:

Yayının özetini giriniz.

Karşın konuyla ilgili uluslararası ilteraturde yapılan uygulamalı çalışmaların sayısı oldukça sınırlıdır. Bu araştırmanın amacı kütüphane çalışanları ile kullanıcılarının kütüphanecilik etiğine ilişkin algı, deneyim ve farkındalıklarını incelemektir. Araştırmanın çalışma grubu 52 kütüphane kullanıcısı ve 13 kütüphane calisanından oluşmaktadır. Yarı yapılandırılmış görüşme sorularıyla elde edilen veriler kodlanarak NVIVO programıyla analiz edilmiştir. Araştırma bulgularına göre, her iki gruptan önemli sayıdaki katılımcı kütüphanecilik etiği kavramına pek fazla aşina olmadıklarını bildirmişlerdir. Buna karşın, katılımcıların çoğu kütüphanecilik etiği kapsamına giren birçok etik durum, davranış ve soruna işaret etmiştir. Bunlardan en sıklıkla ifade edilenler kütüphane materyaline zarar verme, telif hakkı ihlalleri, kitap saklama, yer tutma, saygısızlık, başkalarını rahatsız etme, farklı davranılma isteği olmuştur. Kurumsal açıdan bir kütüphanenin etik sorumlulukları arasında kütüphane materyaline özen nöeterme ladil ve eeit hizmet leaneür

Add

Yayının özeti eklendikten sonra kutucuk sağ alt köşeden genişletilip/daraltılarak satır araları, boşluklar kontrol edilip düzeltilebilir

 $\sim$ 

 $|v_a|$ 

#### Tüm Özet: Yayının özetini giriniz. Kütüphanecilik etiği akademik etiğin çoğu alanıyla doğrudan ilişkili olması açısından son derece önemli bir konudur. Ne var ki, kütüphanecilik alanındaki etik kaygıların ortaya çıkışının yaklaşık bir asırlık geçmişi olmasına karşın konuyla ilgili uluslararası literatürde yapılan uygulamalı çalışmaların sayısı oldukça sınırlıdır. Bu araştırmanın amacı kütüphane çalışanları ile kullanıcılarının kütüphanecilik etiğine iliskin algı, denevim ve farkındalıklarını incelemektir. Arastırmanın calısma grubu 52 kütüphane kullanıcısı ve 13  $^\parallel$ kütüphane calışanından oluşmaktadır. Yarı yapılandırılmış görüşme sorularıyla elde edilen veriler kodlanarak NVIVO programıyla analiz edilmiştir. Araştırma bulgularına göre, her iki gruptan önemli sayıdaki katılımcı kütüphanecilik etiği kavramına pek fazla aşina olmadıklarını bildirmişlerdir. Buna karşın, katılımcıların çoğu kütüphanecilik etiği kapsamına giren birçok etik durum, davranış ve soruna işaret etmiştir. Bunlardan en sıklıkla ifade edilenler kütüphane materyaline zarar verme, telif hakkı ihlalleri, kitap saklama, yer tutma, saygısızlık, başkalarını rahatsız etme, farklı davranılma isteği olmuştur. Kurumsal açıdan bir kütüphanenin etik sorumlulukları arasında kütüphane materyaline özen gösterme, adil ve eşit hizmet, sansür uygulamama, uygun hizmet ortamı sağlama, okuyucuya yardımcı olma, telif hakkına riayet ve çalışanlarının mesleki yeterlilikleri gösterilmiştir.

#### Özet:

#### Yavının özetini giriniz.

Kütüphanecilik etiği akademik etiğin coğu alanıyla doğrudan ilişkili olması acısından son derece önemli bir konudur. Ne var ki, kütüphanecilik alanındaki etik kaygıların ortaya çıkışının yaklaşık bir asırlık geçmişi olmasına karşın konuyla ilgili uluslararası literatürde yapılan uygulamalı çalışmaların sayısı oldukça sınırlıdır. Bu araştırmanın amacı kütüphane çalışanları ile kullanıcılarının kütüphanecilik etiğine iliskin algı, denevim ve farkındalıklarını incelemektir. Arastırmanın calısma grubu 52 kütüphane kullanıcısı ve 13 kütüphane çalışanından oluşmaktadır. Yarı yapılandırılmış görüşme sorularıyla elde edilen veriler kodlanarak NVIVO programıyla analiz edilmiştir. Araştırma bulgularına göre, her iki gruptan önemli savıdaki katılımcı kütüphanecilik etiği kavramına pek fazla asina olmadıklarını bildirmislerdir. Buna karsın, katılımcıların coğu kütüphanecilik etiği kapsamına giren bircok etik durum, davranis ve soruna isaret etmistir. Bunlardan en siklikla ifade edilenler kütüphane matervaline zarar verme, telif hakkı ihlalleri, kitap saklama, yer tutma, saygısızlık, baskalarını rahatsız etme, farklı davranılma isteği olmuştur. Kurumsal acıdan bir kütüphanenin etik sorumlulukları arasında kütüphane materyaline özen gösterme, adil ve esit hizmet, sansür uygulamama, uygun hizmet ortamı sağlama, okuyucuya yardımcı olma, telif hakkına riayet ve calısanlarının mesleki yeterlilikleri gösterilmiştir.

> Eserin özeti «Add» butonu kullanılarak Türkce/İngilizce dillerinde eklenebilir

Özet: Yavının özetini giriniz.

Add

□ Kütüphanecilik etiği akademik etiğin çoğu alanıyla doğrudan ilişkili olması açısından son derece önemli bir konudur. Ne var ki, kütüphanecilik alanındaki etik kaygıların ortaya çıkışının yaklaşık bir asırlık geçmişi olmasına karsın konuvla ilgili uluslararası literatürde yapılan uygulamalı calışmaların sayısı oldukca sınırlıdır. Bu arastırmanın amacı kütüphane calışanları ile kullanıcılarının kütüphanecilik etiğine ilişkin algı, deneyim ve farkındalıklarını incelemektir. Araştırmanın çalışma grubu 52 kütüphane kullanıcısı ve 13 kütüphane çalışanından oluşmaktadır. Yarı yapılandırılmış görüşme sorularıyla elde edilen veriler kodlanarak NVIVO programıyla analiz edilmiştir. Araştırma bulgularına göre, her iki gruptan önemli sayıdaki katılımcı kütüphanecilik etiği kavramına pek fazla aşina olmadıklarını bildirmislerdir. Buna karsın, katılımcıların coğu kütüphanecilik etiği kapsamına giren bircok etik durum, davranıs ve soruna isaret etmistir. Bunlardan en sıklıkla ifade edilenler kütüphane materyaline zarar verme, telif hakkı ihlalleri, kitap saklama, ver tutma, saygısızlık, baskalarını rahatsız etme, farklı davranılma isteği olmustur. Kurumsal acıdan bir kütüphanenin etik sorumlulukları arasında kütüphane materyaline özen gösterme, adil ve esit hizmet, sansür uygulamama, uygun hizmet ortamı sağlama, okuyucuya yardımcı olma, telif hakkına riayet ve çalışanlarının mesleki yeterlilikleri gösterilmiştir.

Add

□ Library ethics is an important research topic because of its conceptual connection with many areas of academic ethics. However, although concerns about ethical issues in librarianship go back to beginning of the twenty century, very few empirical studies have been conducted on this topic. The purpose of this study was to examine library professionals' and users' perceptions, experiences and awareness of library ethics. The study group consists of 52 library users and 13 library professionals. Data were obtained via semi-structured interviews and analyzed for coding using NVIVO program. A great number of participants from both groups declared that they were unfamiliar with the notion of library ethics. However, the participants pointed out many issues, situations and behaviors that are very closely related to library ethics. Among others, the most common ethical issues faced in libraries were found damaging library materials, copy rights violations, concealing books, reservation of seats, disturbing others, disrespectful behavior, requesting privilege user rights. Taking care of library materials, fair and equal services, not censoring, providing suitable place for study, helping users, obeying copy rights, professional efficiencies were stated among the institutional ethical responsibilities of libraries.

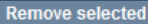

#### Frisim hakları<sup>.</sup>

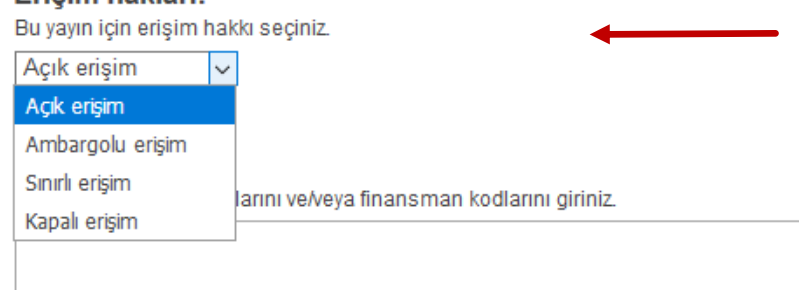

**Eklenen yayının erişim iznine (telif hakkı) göre erişim hakkı seçiniz.**

**Ambargolu/Sınırlı/Kapalı erişim türlerinde ileriki adımda tarih aralığı seçmeniz gerekmektedir.**

**Yayınınızın (makaleler için geçerli) telif hakkını kontrol etmek için <http://www.sherpa.ac.uk/romeo/index.php> adresinden dergi adı/ISSN kontrolü yapabilirsiniz.**

#### Açıklama:

Diğer açıklamaları ve yorumları giriniz.

#### Kaydet & Çık Sonraki > < Onceki

**Eklediğiniz eser/yayın ile ilgili** 

**herhangi bir açıklama varsa bu alanda** 

**belirtebilirsiniz**

#### Sponsor:

Sponsor kurumların adlarını ve/veya finansman kodlarını giriniz.

Sponsor kurumların adlarını ve/veya finansman kodlarını giriniz.

#### Açıklama:

Diğer açıklamaları ve yorumları giriniz.

Eser, yayıncısı tarafından tam metin erişime kısıtlanmıştır.

Esere, telif hakları sözleşmesi gereği sadece yazar baskısına erişime izin verilmektedir.

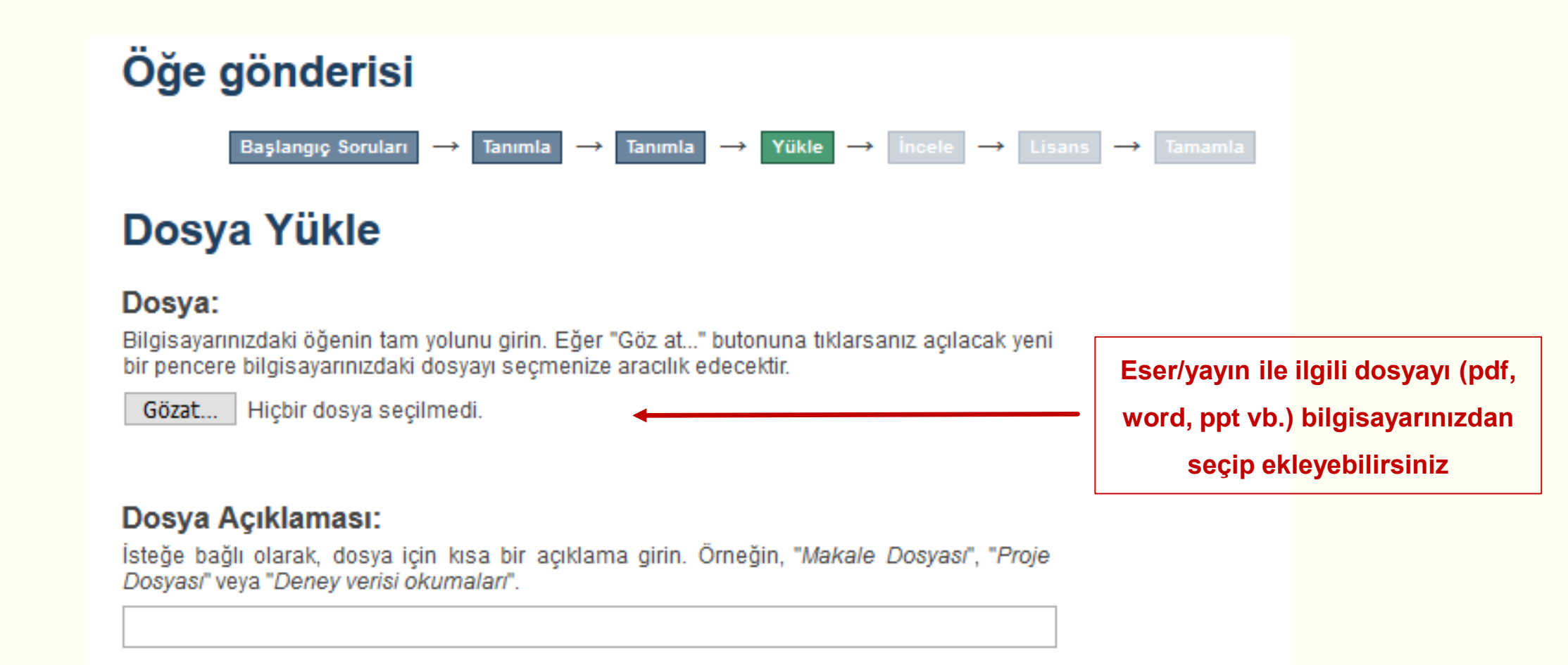

#### **Dosya Aciklaması:**

İsteğe bağlı olarak, dosya için kısa bir açıklama girin, Örneğin, "Makale Dosyası", "Proje Dosyası" veya "Deney verisi okumaları".

İsteğe bağlı olarak, dosya için kısa bir açıklama girin. Örneğin, "Makale Dosyası", "Proje Özel tarihe kosyası" veya "Deney verisi okumaları".

Tarih yazım biçimi: yyyy, yyyy-aa, yyyy-aa-gg / Telif durumu kontrolü için: http://www.sherpa.ac.uk/romeo/

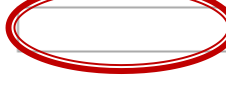

#### Neden:

Genellikle sadece dahili kullanımda olan öğeler için ambargo nedeni. Opsiyonel.

Ambargolu/Kısıtlı yayınlar için bir tarih belirleyebilirsiniz. Belirlediğiniz tarihten sonra vayınınız tam metin erişime açılacaktır.

#### Özel tarihe kadar ambargolu erişim:

Tarih yazım biçirni: yyyy, yyyy-aa, yyyy-aa-gg / Telif durumu kontrolü için: http://www.sherpa.acuk/romeo/

**March 2020**  $\bullet$  $\bullet$ Su Мo Tu We Th Fr Sa er için ambargo nedeni. Opsiyonel.  $\overline{2}$  $\sqrt{5}$ -3 6  $\mathbf{1}$ -4  $12\,$  $\bf8$  $\overline{9}$ 10  $11$  $13$  $14$ 16 18 19 20 21 15  $17$ 23 25  $27$ 28 22  $24$  $26$ 29  $30$  $31$ 

#### Dosya yükle & başka ekle

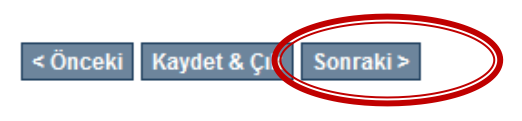

# Öğe gönderisi

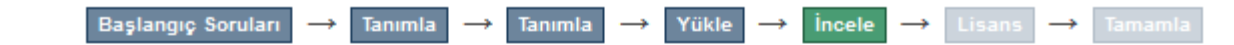

# Gönderi Değerlendirme

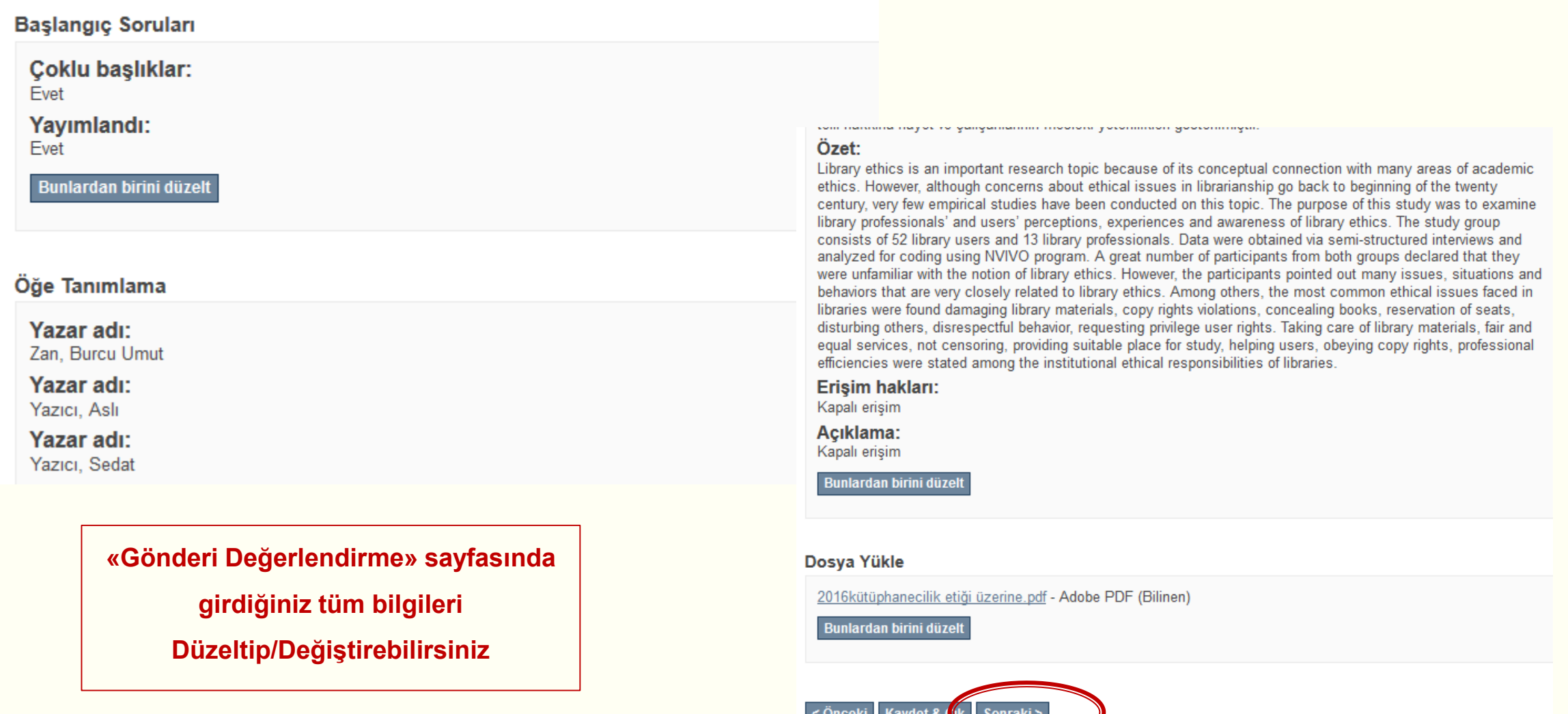

### Öğe gönderisi

#### **Başlanqıç Soruları**  $\rightarrow$  Lisans  $\rightarrow$  Tamamla Yükle ncele

### Dağıtım Lisansı

Son bir adım daha var. DSpace'in gönderinizi yeniden üretme, çevirme ve dağıtma işlemlerini dünya çapında gerceklestirebilmesi icin, asağıdaki kosulları kabul etmeniz gerekektedir.

Seçilmiş standart dağıtım lisansını, "Lisansı Kabul Ediyorum" tuşuna basarak kabul ediniz ve "Gönderiyi Tamamlamak" icin tıklayınız.

NOTE: PLACE YOUR OWN LICENSE HERE This sample license is provided for informational purposes only.

#### NON-EXCLUSIVE DISTRIBUTION LICENSE

By signing and submitting this license, you (the author(s) or copyright owner) grants to DSpace University (DSU) the non-exclusive right to reproduce, translate (as defined below), and/or distribute your submission (including the abstract) worldwide in print and electronic format and in any medium, including but not limited to audio or video.

You agree that DSU may, without changing the content, translate the submission to any medium or format for the purpose of preservation.

You also agree that DSU may keep more than one copy of this submission for purposes of security, back-up and preservation.

You represent that the submission is your original work, and that you have the right to grant the rights contained in this license. You also represent that your submission does not, to the best of your knowledge, infringe upon anyone's copyright.

If the submission contains material for which you do not hold copyright, you represent that you have obtained the unrestricted permission of the copyright owner to grant DSU the rights required by this license, and that such thirdparty owned material is clearly identified and acknowledged within the text or content of the submission.

IF THE SUBMISSION IS BASED UPON WORK THAT HAS BEEN SPONSORED OR SUPPORTED BY AN AGENCY OR ORGANIZATION OTHER THAN DSU. YOU REPRESENT THAT YOU HAVE FULFILLED ANY RIGHT OF REVIEW OR OTHER OBLIGATIONS REQUIRED BY SUCH CONTRACT OR AGREEMENT.

DSU will clearly identify your name(s) as the author(s) or owner(s) of the submission, and will not make any alteration, other than as allowed by this license, to your submission.

Eğer bu lisansla ilgili sorularınız var ise sistem yöneticiniz ile temasa geçiniz.

#### Dağıtım lisansı:

□ Lisansı Kabul Edivorum

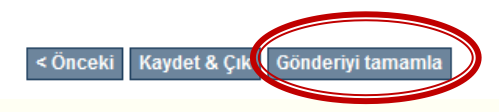

«Dağıtım Lisansı»nı (CC/Creative Commons) kabul edip «Gönderiyi tamamla» dedikten sonra gönderiniz sisteme kaydedilecektir.

Açık Erişim Sistemi Anasayfa → Gönderiler

# Gönderiler & İş Akış Görevleri

#### **Gönderiler**

Yapabilecekleriniz: Yeni bir gönderi başlat.

Başvuru süreci öğe içeriğini tanımlar ve yüklenen dosya/dosyaları karşılaştırır. Her bölüm veya koleksiyon kendi gönderi politikasını belirleyebilir.

Gönderiniz sisteme kaydedildi, Hakem

Değerlendirmesinden sonra yayınlanacaktır.

### Gönderiler inceleniyor

Bunlar tamamlanmış gönderilerinizdir ve şu halde koleksiyon yöneticileri tarafından incelenmektedir.

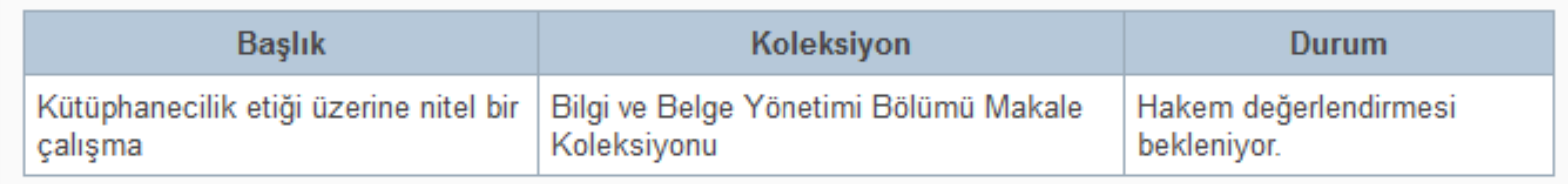

# **İ**leti**ş**im:

Ülkü ÖZGÜVEN

Burak BEYGİRCİ

[uozguven@bartin.edu.tr](mailto:uozguven@bartin.edu.tr)

[bbeygirci@bartin.edu.tr](mailto:bbeygirci@bartin.edu.tr)

Tlf: 5294

IP Tlf: 2645